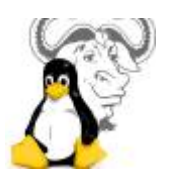

## **Les pages**

- [Adobe Flash Player](https://www.abonnel.fr/informatique/linux/applications/adobe-flash-player)
- [Audacity logiciel d'édition audio](https://www.abonnel.fr/informatique/linux/applications/audacity)
- $\cdot$  [coturn](https://www.abonnel.fr/informatique/linux/applications/coturn)
- [discord](https://www.abonnel.fr/informatique/linux/applications/discord)
- [FFmpeg](https://www.abonnel.fr/informatique/linux/applications/ffmpeg)
- [Flatpak](https://www.abonnel.fr/informatique/linux/applications/flatpack)
- [flatseal](https://www.abonnel.fr/informatique/linux/applications/flatseal)
- [Handbrake](https://www.abonnel.fr/informatique/linux/applications/handbrake)
- [inkscape](https://www.abonnel.fr/informatique/linux/applications/inkscape)
- [ksnip](https://www.abonnel.fr/informatique/linux/applications/ksnip)
- [Mosquitto : client et serveur MQTT](https://www.abonnel.fr/informatique/linux/applications/mosquitto)
- [Nano](https://www.abonnel.fr/informatique/linux/applications/nano)
- [OCRFeeder](https://www.abonnel.fr/informatique/linux/applications/org.gnome.ocrfeeder)
- [Opus Tools](https://www.abonnel.fr/informatique/linux/applications/opus-tools)
- [podman](https://www.abonnel.fr/informatique/linux/applications/podman)
- [QEMU](https://www.abonnel.fr/informatique/linux/applications/qemu)
- [signal](https://www.abonnel.fr/informatique/linux/applications/signal)
- [Simple Screen Recoder](https://www.abonnel.fr/informatique/linux/applications/simplescreenrecorder)
- [soundux](https://www.abonnel.fr/informatique/linux/applications/soundux)
- [Tiny Media Manager](https://www.abonnel.fr/informatique/linux/applications/tinymediamanager)
- [trash cli](https://www.abonnel.fr/informatique/linux/applications/trash-cli)
- [virsh](https://www.abonnel.fr/informatique/linux/applications/virsh)
- [virt-install](https://www.abonnel.fr/informatique/linux/applications/virt-install)
- [vnstat](https://www.abonnel.fr/informatique/linux/applications/vnstat)

## **Les sous-catégories**

- [FFmpeg](https://www.abonnel.fr/informatique/linux/applications/ffmpeg)
- [inkscape](https://www.abonnel.fr/informatique/linux/applications/inkscape)
- [SGBD](https://www.abonnel.fr/informatique/linux/applications/sgbd/index)

From: <https://www.abonnel.fr/>- **notes informatique & technologie**

Permanent link: **<https://www.abonnel.fr/informatique/linux/applications/sidebar>**

Last update: **2023/02/15 23:08**

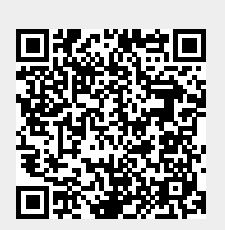